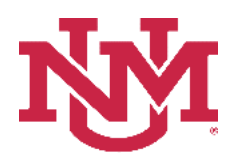

# **BUDGET PLANNER**

## **BUDGET DEVELOPMENT**

## **Budgeted Account Code Totals Report**

Date Issued/Revised: 12/01/2022

**General Description:** This report provides summary totals on budgeted account codes by account type within an organization.

**Purpose:** The report is primarily a department or organization report. The report is used to summarize account codes by account type and account code for an organization.

**Responsible Manager:** Office of Planning, Budget and Analysis (OPBA)

**Related Procedure:** Create Budget Worksheet

**How to request a Budgeted Account Code Totals Report**

- 1. Login to myUNM
- 2. Login to LoboWeb using one of the three options listed below:
	- Click on "ENTER LOBOWEB" in the LoboWeb (Employees) section. Then select the "Finance" tab
	- Click on "Finance" in the Quick links
	- Click on "LoboWeb" in the UNM Business Applications section. Then select the "Finance" tab
- 3. Click on the "Budget Planner Menu"
- 4. Click on "Budget Development Reports Menu (new)"
- 5. Click on "Budget Development Reports Menu"
- 6. Click on "Budgeted Account Code Totals Report"
- 7. **Chart of Accounts:** enter "U"
- 8. **Budget:** enter "BUDxx" (Fiscal Year)
- 9. **Budget Phase:** enter "ADOPTD" (Fiscal Year)

• **Note Budget and Budget Phase must be same Fiscal Years**

#### **Run the report by FOP Element:**

#### **At least one FOP Element must be entered**

**Organization:** Enter organization code (Level 1-7) or leave null **Fund Type Level 1:** Enter Fund Type Level 1 (00, 10, etc.) or leave null **Fund Type Level 2:** Enter Fund Type Level 2 (02, 03, etc.) or leave null **Fund:** Enter fund code (Level 2 or 3) or leave null **Program:** Enter program code (Level 2 or 3) or leave null

# **Budgeted Account Code Totals Report**

### **Reports Parameter Page**

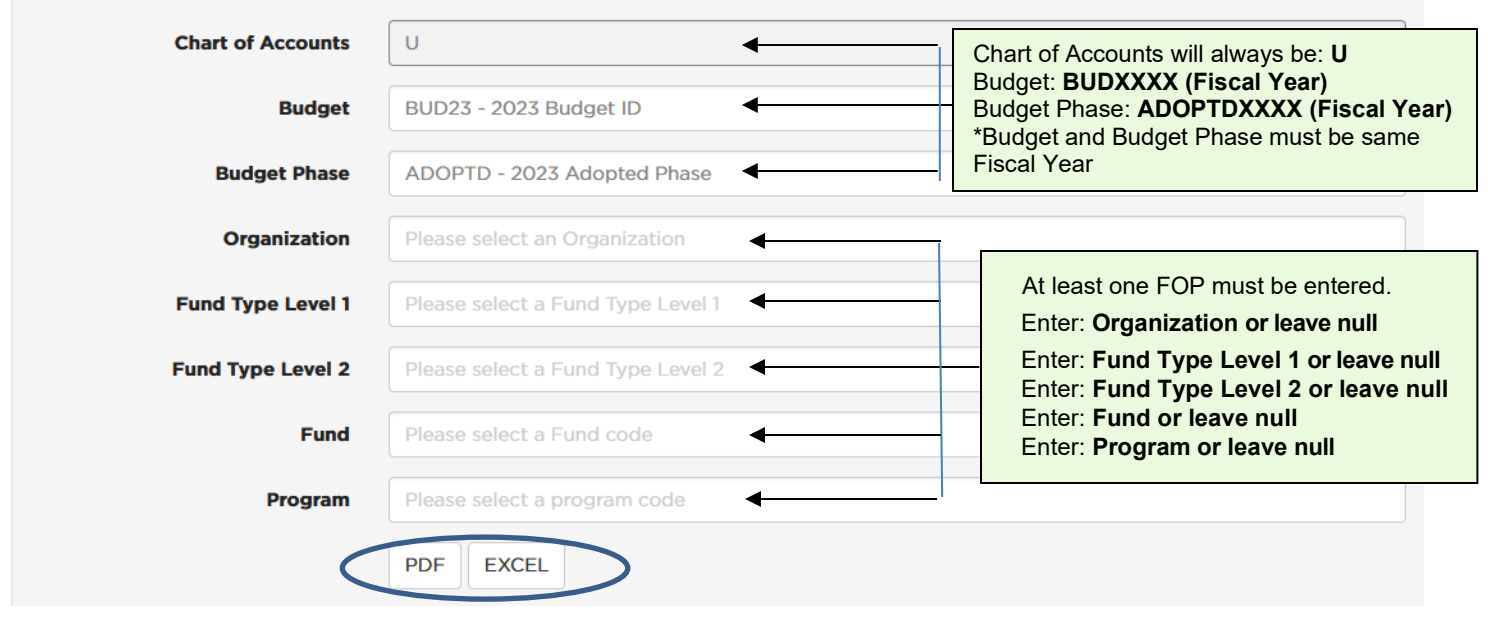

 **To run the report:** Click "PDF" or "Excel"

**Budgeted Account Code totals displayed by Account Type for a Level 3 Organization report:**

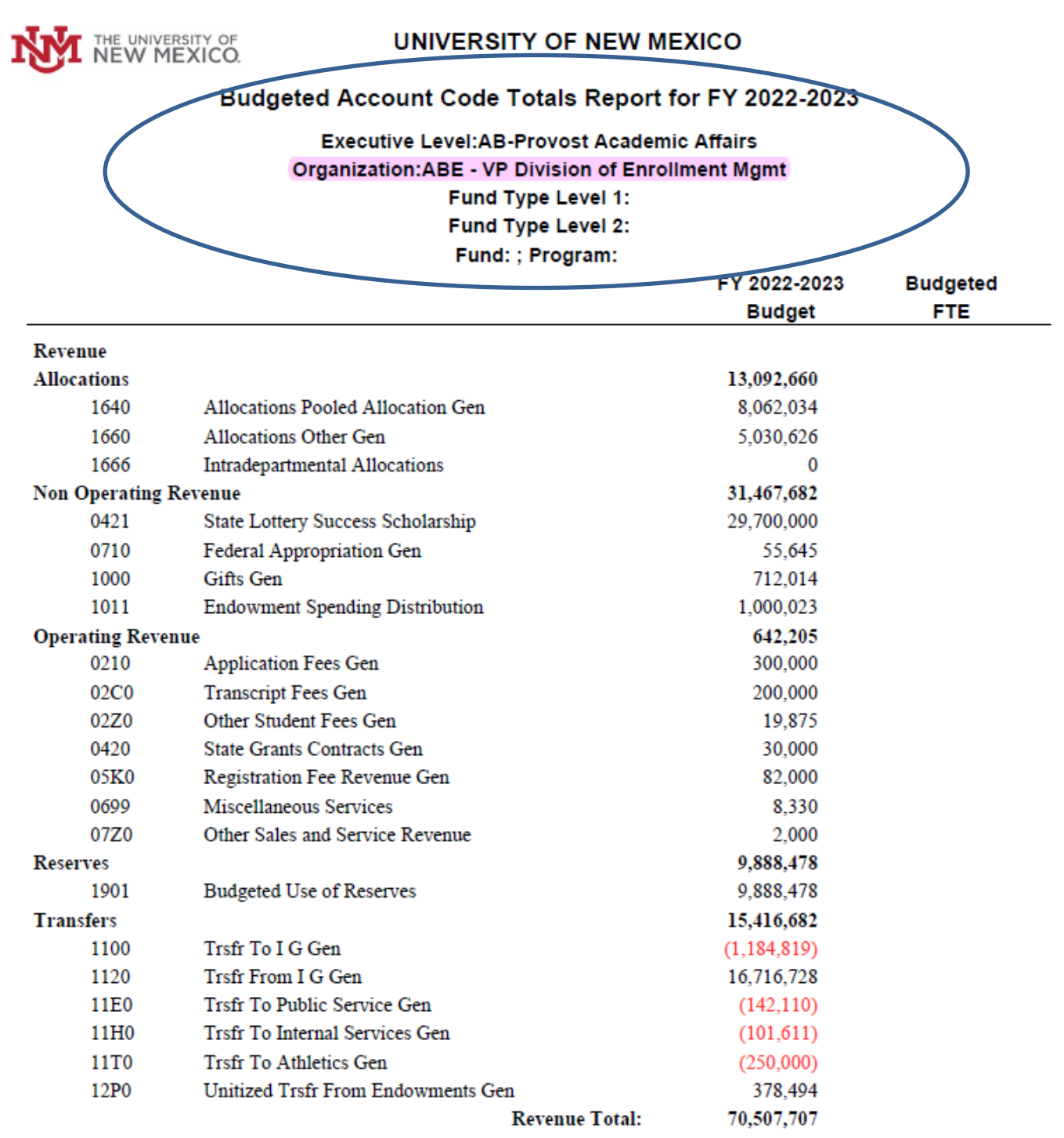

**Budgeted Account Code totals displayed by Account Type for a Level 3 Organization, Fund and Program report:**

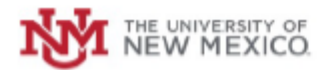

#### UNIVERSITY OF NEW MEXICO

### Budgeted Account Code Totals Report for FY 2022-2023

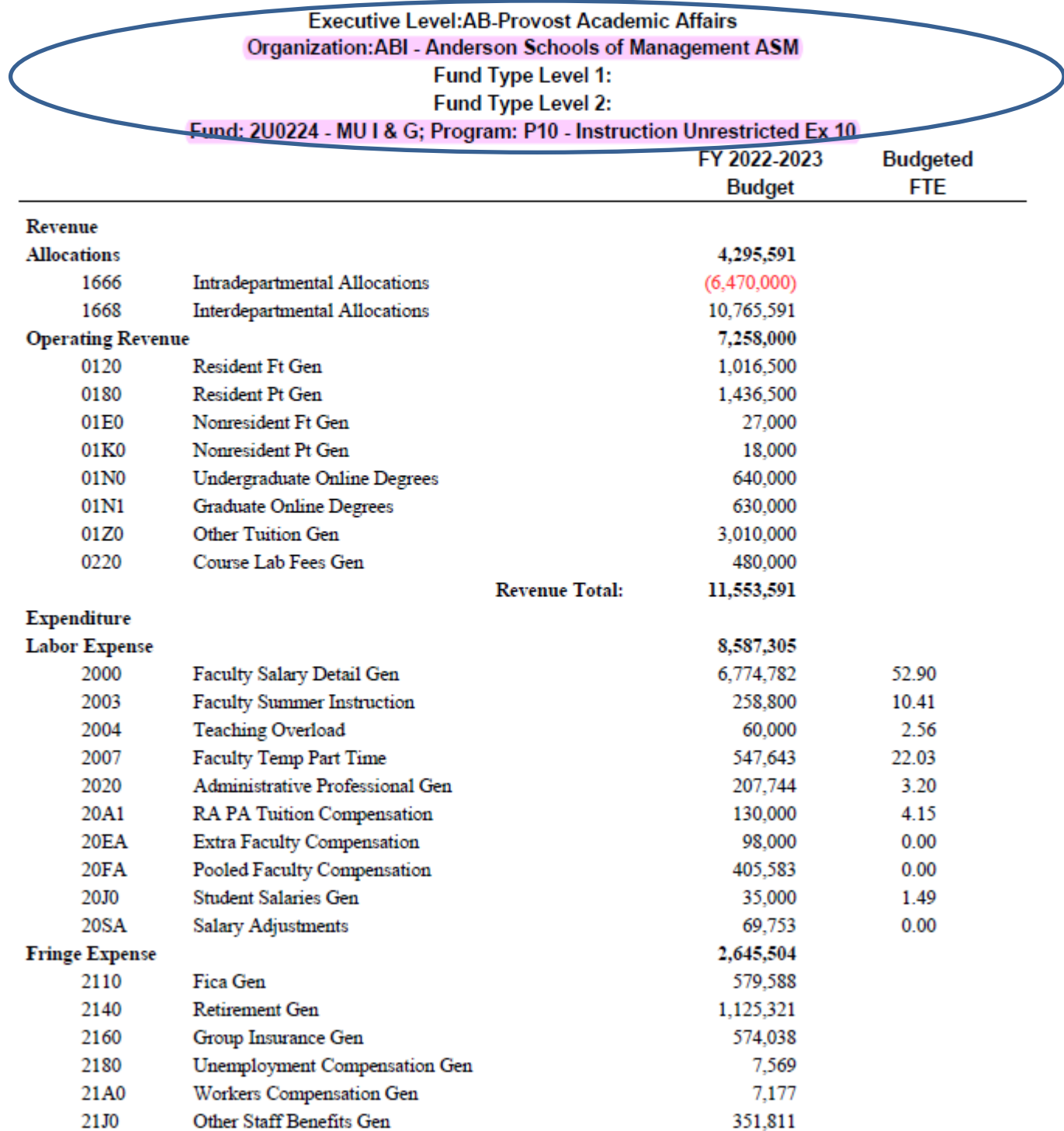